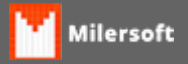

## **Cliente não visualiza o PDV pela Retaguarda**

Siga as instruções:

- 1. Verificar se PDV está ONLINE ou OFFLINE, pois a função Visualizar PDV só funciona em modo OFFLINE;
- 2. Caso Não funcione OFFLINE Verifique as versões dos módulos se PDV e Servidor estão em mesma versão Ex: 2015;
- 3. Caso em mesma versão e não funcione, realizar manutenção em ambas as bases, tanto PDV quanto Servidor;
- 4. Após manutenção caso não funcione, Possivelmente o Servidor foi atualizado para 2015 e PDV foi colocado um banco de dados novo em setup 2015, neste caso se faz necessário realizar no Servidor o **Backup e Restauração** via **BACKUP.EXE** do DB para uma nova base de dados (Consultar Suporte Telefônico).